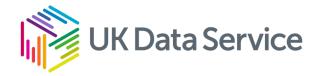

# Finding and Accessing Data from the UK Data Service

Parousia Obeng

Iraklis Kyritsis

Access services team

29 November 2023

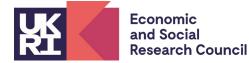

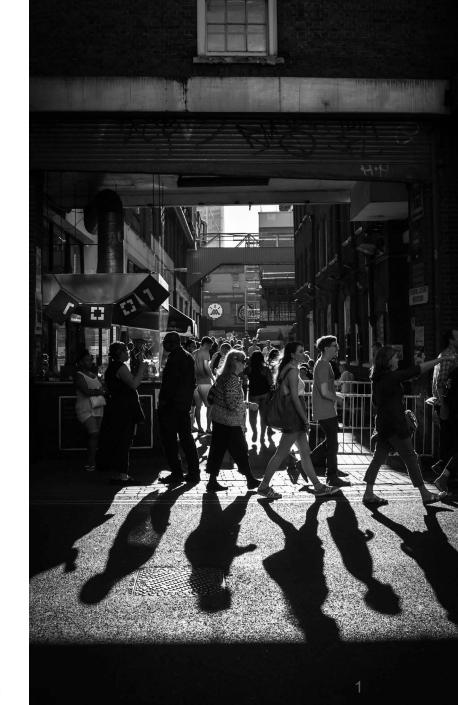

# What we will cover in this session

# UK Data Service and finding data

- What is the UK Data Service?
- Data sources and who can access the data
- Data categorisation
- Finding data and activity

## How to access data

- Three-tier Access Policy
- How to access open data
- How to access safeguarded data
- How to access controlled/secure data

# What is the UK Data Service?

• Comprehensive resource funded by UKRI through the Economic and Social Research Council (ESRC)

- Access to secondary social science data
- Support, training, and guidance
- UK Data Archive (lead partner), JISC, CMI, University of Edinburgh, UCL.

# Sources of data

- National statistical authorities
- UK government departments
- Intergovernmental organisations
- Research institutes
- Individual researchers

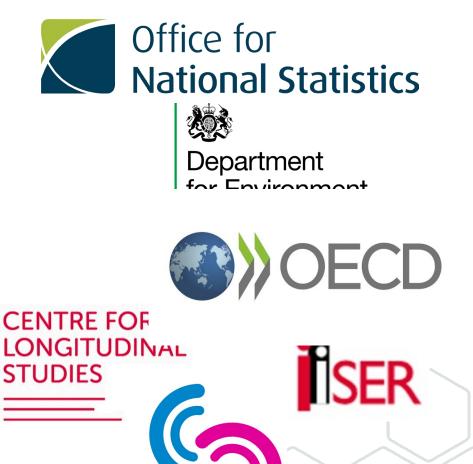

**ReShare** 

# Who is it for?

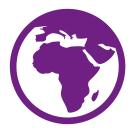

- Academic researchers and students
- Government analysts
- Charities and foundations
- Business consultants and data analysts
- Independent research centres and think tanks
- Independent researchers

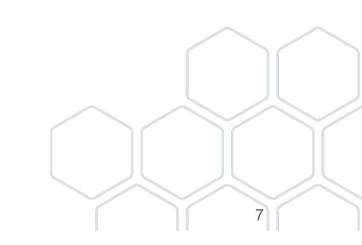

# **Data Categorisation**

- By type: UK Surveys, Cross-national surveys, Longitudinal data and studies, International macrodata, Census data, Business microdata, Quantitative or Qualitative data, mixed methods data.
- By purpose : research, teaching.
- By theme : ageing, crime, economics , COVID-19.
- By geography : Countries, small areas.
- By access level : open, safeguarded, controlled

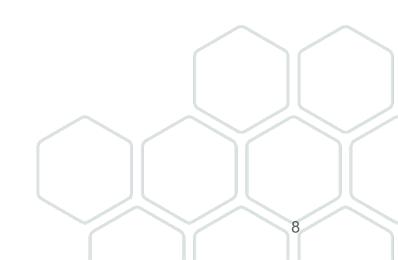

# Types of Data Available

Survey microdata: Major UK Surveys Cross-national Longitudinal

International macrodata: Multi-nation aggregate databanks & Survey data.

Qualitative mixed methods data: Qualitative data Mix of qualitative and quantitative data. Census data: aggregate data flow boundary microdata

# **Quantitative Data Example**

|   | AgeB2 | sgrade | Soc  | Soc2 | gor      | sex    | Eth   | Reg      | gen      |
|---|-------|--------|------|------|----------|--------|-------|----------|----------|
| 1 | 35-44 | E      | C2DE | DE   | North We | Male   | White | North    | Generati |
| 2 | 35-44 | C1     | ABC1 | C1C2 | North We | Male   | White | North    | Generati |
| 3 | 35-44 | C2     | C2DE | C1C2 | East Mid | Female | White | Midlands | Generati |
| 4 | 65+   | D      | C2DE | DE   | East Mid | Female | White | Midlands | Baby boo |
| 5 | 65+   | D      | C2DE | DE   | East Mid | Male   | White | Midlands | Pre war  |

SN 8059: Public Attitudes to Animal Research Survey, 2016.

# **Qualitative Data Example**

#### Information about interviewee

- Date of birth : 1902 Gender : M Marital status : Married Occupation : Railway worker Geographic region : Stoke-on-Trent, Staffs
- I : Can I have your full name please?
- FW : Frank Woolley.
- I : And your present address?
- FW : 34 Speedwell Street, Longton.
- I : And are you married?

FW : Yes.

- I : And the year of you marriage?
- FW : 1930.
- I : The year you were born?
- FW : 1902.
- I : And where were you born?
- FW : Ashfield Road, Longton.
- I : Can you remember how many years you lived in Edgefield Road in the house where you were born?
- FW : No, I'm afraid not.
- I : Can you remember if you stayed in that house until 1918 or were there any moves in between?
- FW : Oh there's moves in between.
- I : Can you remember where you moved to from Edgefield Road?

#### SN2000: Family Life and Work Experience Before 1918, 1870-1973.

# Finding Data : Catalogue search tool

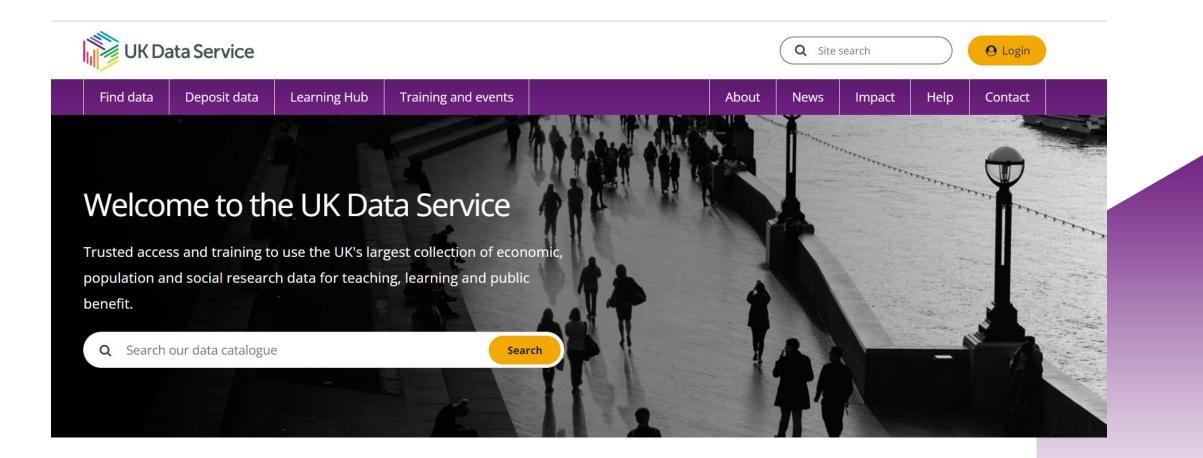

# Finding Data : Catalogue search tool

| STUDIES (8485) | SERIES (77)   |
|----------------|---------------|
|                |               |
| Date from:     | Date to:      |
| 440            | 2021          |
|                | Refine date   |
| Topic:         |               |
| Data Type:     |               |
| Access:        |               |
| Country:       |               |
|                |               |
|                | Reset filters |

| Data cata           | logue              |                                                                                                |                             |
|---------------------|--------------------|------------------------------------------------------------------------------------------------|-----------------------------|
| <b>Q</b> Search our | data catalogue     |                                                                                                | × Search                    |
| STUDIES (8484)      | ERIES (77)         | Variable and q                                                                                 | uestion bank > QualiBank >  |
| Date from:          | Date to:           | Displaying 1 - 10 of 8484 results                                                              | Page <b>1</b> of <b>849</b> |
| 440                 | 2021<br>efine date | Results per page:     Sort by:       10         Most recently released                         |                             |
| Topic:              |                    | SN 8833 Annual Population Survey. April 2020 - March 2021<br>Office for National Statistics    |                             |
| Data Type:          |                    | SN 5182 International Energy Agency Coal Information, 1960-2020<br>International Energy Agency |                             |
| Access:             |                    | SN 8834 Scottish Health Survey. 2020: Telephone Survey                                         |                             |

### Finding data : Catalogue search tool

| <b>Q</b> poverty             | × Search                |
|------------------------------|-------------------------|
| poverty and social           |                         |
| poverty and social exclusion |                         |
| poverty datasets             |                         |
| poverty alleviation          |                         |
| poverty datasets are also    |                         |
| Keyword:POVERTY              |                         |
| Keyword:CHILD POVERTY        |                         |
| Nenne date                   | IVIUSETECETILIYTEICASEU |

# HASSET Thesaurus

O Login Q Site search About News Impact Help Contact

Searching for data

Searching Qualibank >

Using HASSET to search for data >

FAQs on searching for data >

Variable and Question Bank >

HASSET Thesaurus Alphabetical Hierarchy A B C D E F G H I J K L M N O Preferred term P Q R S T U V W X Y Z Broader concept  $POTHOLING \rightarrow CAVING$ POTTERIES POULTRY Narrower concepts POVERTY *POVERTY LEVEL* → POVERTY Related concepts *POWER (ENERGY)* → ENERGY POWER ÈLITE **POWER INDUSTRY POWER PLANTS** *POWER STATIONS* → POWER PLANTS **POWER TOOLS PPP** → PURCHASING POWER PARITY Entry terms *PRACTICAL DRIVING TESTS* → DRIVING TESTS PRACTICAL STUDIES Keyword search PRACTICAL TRAINING *PRACTICE OF RELIGION* → RELIGIOUS PRACTICE URI PRAYER PRE-MARITAL SEX → PREMARITAL SEX PRE-NATAL CARE → ANTENATAL CARE PRE-PRIMARY EDUCATION Download this concept: **PRE-PRIMARY SCHOOL TEACHERS PRE-PRIMARY SCHOOLS** PRF-RFTIREMENT EDUCATION

Q Search SOCIAL PROBLEMS > SOCIAL DISADVANTAGE > POVERTY POVERTY 🚽 SOCIAL DISADVANTAGE CHILD POVERTY LIVING CONDITIONS PAWNSHOPS POOR PERSONS WEALTHY PERSONS POVERTY LEVEL Search for 'POVERTY' in UK Data Service Catalogue https://hasset.ukdataservice.ac.uk/c73f21f1-dd69-4d57-8939-052573f45ef1 💃 RDF/XML TURTLE JSON-LD

Х

# Finding data : Browse data

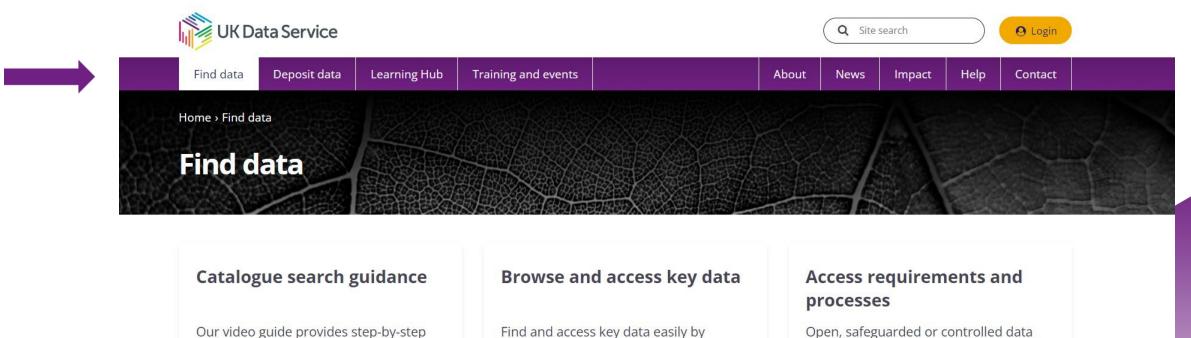

access requirements and application guidance for UKDS SecureLab.

#### Open, safeguarded or controlled SecureLab access >

#### Short tutorial on how to access and

instructions for using the data catalogue.

download data >

Browse and access data >

datasets.

themes, data types and teaching

# Finding data : Browse data

Browse by theme

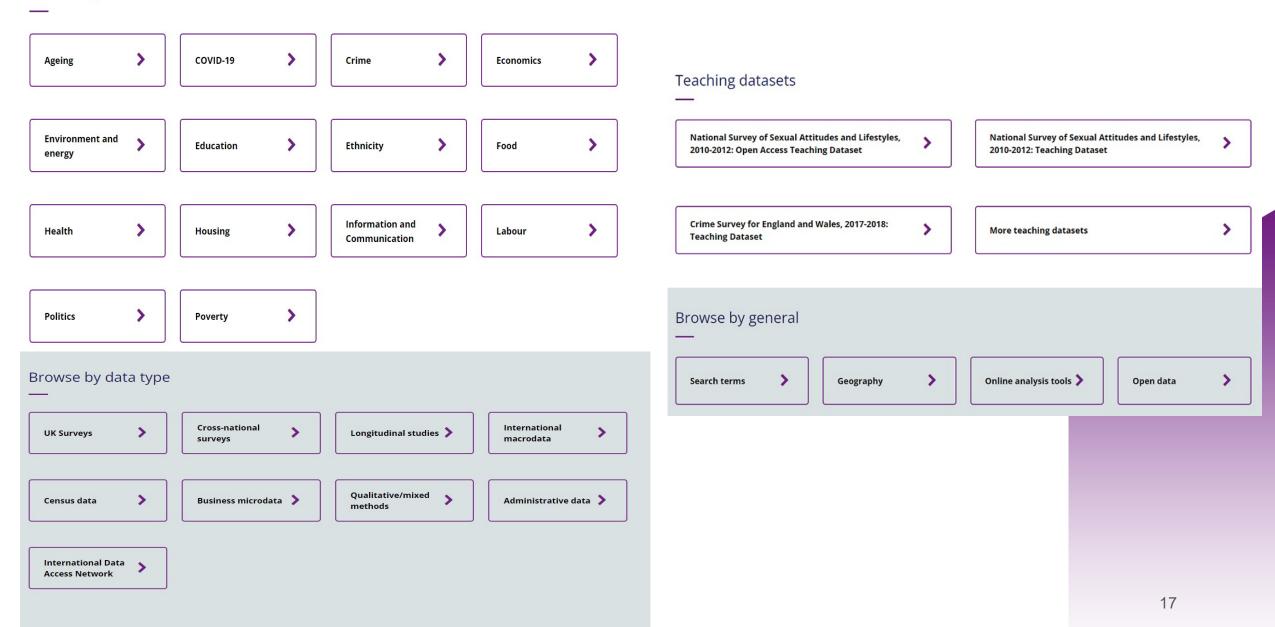

# Finding Data : Browse data by theme

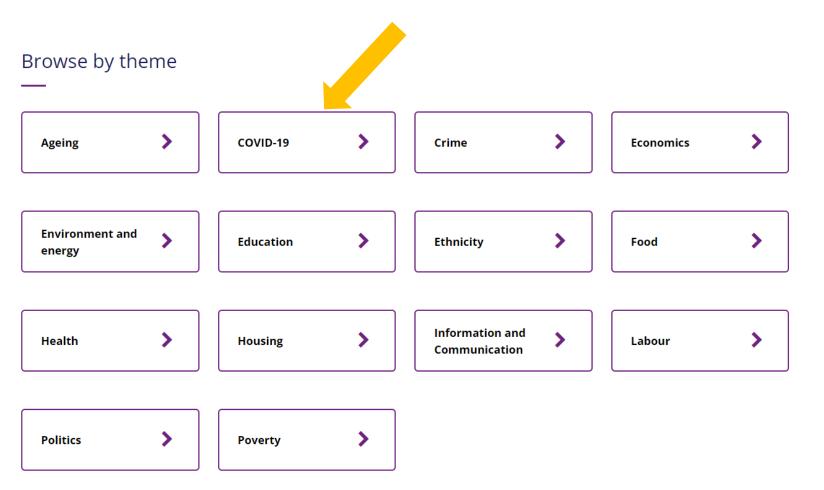

# Browse data by theme COVID-19 example

| ome > Find data > Browse data > COVID-19                                                                                                    | View all data >                                                                             |
|----------------------------------------------------------------------------------------------------|---------------------------------------------------------------------------------------------|
| COVID-19                                                                                                    |                                                                                             |
| The COVID-19 pandemic has changed our lives dramatically and has sparked many questions about the health, social and nations.                                                                                                    | d economic effects on our                                                                   |
| Data in the UK Data Service collection can be used to begin to understand these questions and to give context for the cur<br>experienced due to the COVID-19 lockdown. Data have been collected and are made available on topics such as finance,<br>food, crime, the environment, attitudes and much more. In this rapidly changing landscape, the data will continue to adaj<br>studies will begin to include questions specific to COVID-19, and when ready much of this data will be made available thro<br>Explore our library of <u>impact case studies</u> demonstrating how our data have been used. Find out <u>how to search our catal</u> | employment, education, ageing,<br>pt. It is expected that many<br>ough the UK Data Service. |
| Some key datasets                                                                                                    |                                                                                             |
| —                                                                                                    |                                                                                             |
| Here are some popular datasets within the theme of COVID-19.                                                                                                    |                                                                                             |
| Business Insights and Conditions Survey: Waves 1-30, 2020-2021: Secure Access<br>Coverage: 2020 - 2021; United Kingdom                                                                                                    | View >                                                                                      |
| Topic: See data catalogue record for full topic listing.                                                                                                    |                                                                                             |
| Community Life COVID-19 Re-contact Survey, 2020                                                                                                    | Views                                                                                       |
| Coverage: 2020 - July 2020; England                                                                                                    | View >                                                                                      |
| Topic: See data catalogue record for full topic listing.                                                                                                    |                                                                                             |

| O Coorch our        | data catalogue     |                                                             |                                                                                           | × Search                    |
|---------------------|--------------------|-------------------------------------------------------------|-------------------------------------------------------------------------------------------|-----------------------------|
| <b>Q</b> Search our | data catalogue     |                                                             |                                                                                           | × Search                    |
|                     |                    |                                                             | Variable an                                                                               | d question bank > QualiBanl |
| STUDIES (8484)      | SERIES (77)        |                                                             |                                                                                           |                             |
| Date from:          | Date to:           | Displaying 1 - 10 of 8484 res                               | ults                                                                                      | Page 1 of 849               |
| 440                 | 2021               | Results per page:                                           | Sort by:                                                                                  |                             |
| F                   | Refine date        | 10                                                          | ▪ Most recently released ▪                                                                |                             |
| Topic:              |                    | SN 8833 Annual Population<br>Office for National Statistics | Survey, April 2020 - March 2021                                                           |                             |
| Data Type:          |                    | SN 5182 International Energy<br>International Energy Agency | zy Agency Coal Information, 1960-2020                                                     |                             |
|                     |                    | SN 8834 <u>Scottish Health Sur</u>                          | <u>rvey, 2020: Telephone Survey</u>                                                       |                             |
|                     |                    |                                                             |                                                                                           |                             |
|                     |                    | Home $>$ Data catalogue $>$ Stu                             | udies > Study                                                                             |                             |
| udies               |                    | Business Insight                                            | s and Conditions Survey: Wa                                                               | aves 1-32, 2020-2           |
| eries               |                    | Secure Access                                               |                                                                                           |                             |
|                     |                    |                                                             |                                                                                           | Acces                       |
| http://doi.org/10.5 | 255/UKDA-SN-8653-6 | Details Documentation                                       | on Resources                                                                              |                             |
| http://doi.org/10.5 | 255/UKDA-SN-8653-6 | Details Documentation                                       | n Resources                                                                               |                             |
|                     | 255/UKDA-SN-8653-6 |                                                             | n Resources<br>Business Insights and Conditions Survey: Wave                              |                             |
|                     |                    | Details                                                     |                                                                                           |                             |
|                     |                    | Details<br>Title:                                           | Business Insights and Conditions Survey: Wave                                             |                             |
|                     |                    | Details<br>Title:<br>Alternative title:                     | Business Insights and Conditions Survey: Wave<br>BICS; Business Impact of COVID-19 Survey |                             |

Citation and copyright The citation for this study is: \_\_\_\_\_

# Variable and question bank

Discover > Variables

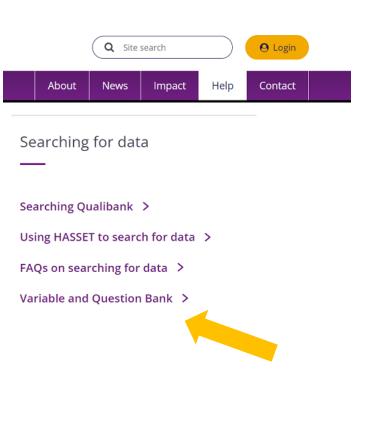

| <ul><li>Data Catalogue</li><li>Variable and question bank</li><li>QualiBank</li></ul> |   |
|---------------------------------------------------------------------------------------|---|
| Series                                                                                | + |
| Survey                                                                                | + |
| Country                                                                               | + |
| Date                                                                                  | + |
| Data collector                                                                        | + |
| Question: Harmonised set                                                              | + |
| Question: Intent                                                                      | + |

#### Variable and question bank

| Search and browse variable | es and questions from survey datasets.           |
|----------------------------|--------------------------------------------------|
| Q Search our variables     | GO                                               |
| Reset filters              | Clear search Search only question text/responses |

0

My Variables

### Variable and question bank : example

| la     | riable and question bank                                                                                         | My Variables                         |  |
|--------|----------------------------------------------------------------------------------------------------|--------------------------------------|--|
| Se     | earch and browse variables and questions from survey datasets.                                                   |                                      |  |
| ٥      | Q highest educational qualification GO                                                                           |                                      |  |
|        | Reset filters   Clear search   ■ Search only que                                                                 | estion text/responses                |  |
|        | 🗹 Auto-complete 📔 Help                                                                                           |                                      |  |
|        |                                                                                                    |                                      |  |
| esults | s per page: 10 🗸                                                                                                 | Sorted by: Relevance                 |  |
| Displa | aying 1-10 of 7094 results                                                                                       | 1 <u>2 3 4 5</u>                     |  |
| Ø      | HIGHSTED : S6Q5 Highest Educational Qualification<br>Question Text: Highest Educational Qualification (one only) | Add to My Variables                  |  |
|        | Northern Ireland Life and Times Survey, 2001                                                                     | View all instances of                |  |
|        | -                                                                                                    |                                      |  |
| +      | View responses                                                                                                   | this variable                        |  |
| +      | HIGHSTED : Highest educational qualification                                                                     | this variable<br>Add to My Variables |  |
| +      |                                                                                                    |                                      |  |

| 🗸 HighEd                | 1                                              | Rem  | ove | 🛛 🗹 HI | GHSTED                                                        | Rem  | ove |
|-------------------------|------------------------------------------------|------|-----|--------|---------------------------------------------------------------|------|-----|
| Variable H              | lighEd1                                        |      |     | Varia  | ible HIGHSTED                                                 |      |     |
| Question<br>Highest lev | text<br>vel of education qualification         | ?    |     |        | <b>stion text</b><br>est Educational Qualification (one or    | nly) |     |
| Response                | 5                                              |      |     | Resp   | onses                                                         |      |     |
| 4                       | ONC / National Level                           | 498  | ^   | 1      | Degree or higher                                              | 239  | ^   |
| 5                       | O Level or GCSE                                | 1859 |     | 2      | BTEC(Higher) / BEC(Higher) /<br>TEC(Higher) / HNC / HND       | 107  |     |
|                         | equivalent (Grade A-C)                         |      | -   | 3      | GCE A Level / NVQ Level 3                                     | 169  |     |
| 6                       | GCSE grade D-G or CSE<br>grade 2-5 or Standard | 406  | ł.  | 4      | BTEC(National) / TEC(National) /<br>BEC(National) / ONC / OND | 76   |     |
| 7                       | Grade level 4-6<br>Other qualifications        | 1363 |     | 5      | GCSE / NVQ Level 2 / O Level /<br>CSE Grade 1 / or equivalent | 419  |     |
|                         | (inc. foreign quals                            |      |     | 6      | CSE (other than Grade 1)                                      | 155  |     |
| 8                       | below degree level)                            | 2393 |     | 7      | No formal qualifications                                      | 957  |     |
| ŏ                       | qualifications                                 | 2393 |     | 8      | Other (specify)                                               | 67   |     |
| 98                      | Refusal                                        | 1    |     | 9      | Refused                                                       | 11   |     |
| Sysmiss                 |                                                | 1    | -   |        |                                                               |      |     |

# QualiBank

| Q Site search Q Login                                                                                                    |                                                                                                    | QualiBank                                                                                                    |
|----------------------------------------------------------------------------------------------------|----------------------------------------------------------------------------------------------------|----------------------------------------------------------------------------------------------------|
| About News Impact Help Contact                                                                                             | Data Catalogue<br>Variable and question bank<br>• QualiBank                                                                                                    | Search and browse a selection of qualitative surveys, interview and open-ended questions.                                                                                                    |
| Searching for data                                                                                                    | Collection title                                                                                                    | + Reset filters   Clear search   ✓ Auto-complete   Copyright   Collections                                                                                                    |
|                                                                                                    | Resource type                                                                                                    | — Help                                                                                                    |
| Searching Qualibank ><br>Using HASSET to search for data ><br>FAQs on searching for data ><br>Variable and Question Bank > | <ul> <li>Interview transcript (118)</li> <li>Interview summary (20)</li> <li>Reports (6)</li> <li>Essay (1)</li> <li>Web resource (1)</li> <li>Annotated questionnaire (0)</li> <li>Focus group (0)</li> <li>Open Ended Question (0)</li> </ul> | <ul> <li>Extract image image ima</li></ul> |
|                                                                                                    |                                                                                                    | Summary of the interview with Peter Townsend                                                                                                    |

# Practice catalogue search

Search for one (or more, if you have time) of the following datasets in the catalogue:

- A dataset of your choice
- The most recent Health Survey for England
- Census microdata
- The series page for the Annual Population Survey
- A dataset on the topic of transport or travel
- A National Surveys of Sexual Attitudes and Lifestyles (NATSAL) teaching dataset

# What we will cover in this session

- •UK Data Service and finding data
  - What is the UK Data Service?
  - Data sources and who can access the data
  - Data categorisation
  - Finding data and activity

# How to access data

- Three-tier Access Policy
- How to access open data
- How to access safeguarded data
- How to access controlled/secure data

#### **Three-tier Access Policy**

Controlled/Secure data

Safeguarded data

Open data

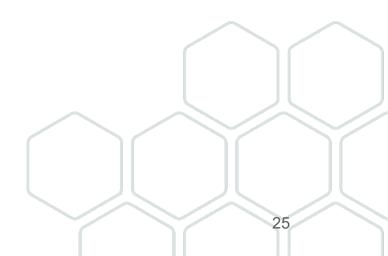

### How to identify the access level?

| ind data Deposit data Learning Hub    | Training and events                                                                        | About News Impact Help Contact                                                              |  |  |  |  |
|---------------------------------------|--------------------------------------------------------------------------------------------|---------------------------------------------------------------------------------------------|--|--|--|--|
|                                       | Home $>$ Data catalogue $>$ Stu                                                            | Idies > Study                                                                               |  |  |  |  |
| udies                                 | Understanding Society: Waves 1-12, 2009-2021 and Harmonised<br>BHPS: Waves 1-18, 1991-2009 |                                                                                             |  |  |  |  |
| ries                                  |                                                                                            |                                                                                             |  |  |  |  |
| https://doi.org/10.5255/UKDA-SN-6614- | Details Documentation Resources Access data                                                |                                                                                             |  |  |  |  |
| 18                                    | Details                                                                                    | × 1                                                                                         |  |  |  |  |
| Copy study DOI                        | Title:                                                                                     | Understanding Society: Waves 1-12, 2009-2021 and Harmonised BHPS: Waves 1-<br>18, 1991-2009 |  |  |  |  |
|                                       | Alternative title:                                                                         | United Kingdom Household Longitudinal Study; UKHLS                                          |  |  |  |  |
|                                       | Study number (SN):                                                                         | 6614                                                                                        |  |  |  |  |
|                                       | Access:                                                                                    | These data are safeguarded                                                                  |  |  |  |  |
|                                       | Persistent identifier (DOI):                                                               | 10.5255/UKDA-SN-6614-18                                                                     |  |  |  |  |
|                                       | Series:                                                                                    | Understanding Society                                                                       |  |  |  |  |
|                                       | Data creator(s):                                                                           | University of Essex, Institute for Social and Economic Research                             |  |  |  |  |

#### How to view access conditions

| Find data Deposit data Learning Hub         | Training and events     About     News     Impact     Help     Contact                                                            |  |
|---------------------------------------------|----------------------------------------------------------------------------------------------------|--|
|                                             | Home > Data catalogue > Studies > Study                                                                                           |  |
| itudies                                     | Understanding Society: Waves 1-12, 2009-2021 and Harmonised                                                                       |  |
| ieries                                      | BHPS: Waves 1-18, 1991-2009                                                                                                    |  |
|                                             | Details Documentation Resources Access data                                                                                       |  |
| https://doi.org/10.5255/UKDA-SN-6614-<br>18 | Access data                                                                                                    |  |
| Copy study DOI                              |                                                                                                    |  |
|                                             | The Data Collection is available to UK Data Service registered users subject to the <u>End User Licence</u><br><u>Agreement</u> . |  |
|                                             | Commercial use of the data requires approval from the data owner or their nominee. The UK Data Service will contact you.          |  |
|                                             | Download these data by adding them to your account.                                                                               |  |
|                                             | Login to add data to your account.                                                                                                |  |
|                                             | Add to account                                                                                                    |  |

#### **Access Conditions**

| Access level | Access conditions                                       | Who can access?                                                                                                    |  |
|--------------|---------------------------------------------------------|----------------------------------------------------------------------------------------------------|--|
| Open         | Open data - open licence                                | Anyone                                                                                                    |  |
|              | End user licence (EUL)                                  | Anyone (once registered)                                                                                                    |  |
|              | Special conditions                                      | • Accept special conditions                                                                                                    |  |
| Safeguarded  | Depositor permission                                    | <ul><li>Registered users</li><li>Request (and await) depositor permission</li></ul>                                                                                                    |  |
|              | Special licence                                         | <ul> <li>Registered users</li> <li>Complete application</li> <li>Request (and await) depositor permission</li> <li>Not available for commercial use</li> </ul>                                                                                                    |  |
| Controlled   | SecureLab access (remote) or safe room access (on site) | <ul> <li>Registered users (must be researchers)</li> <li>Request (and await) researcher approval</li> <li>Request (and await) project approval</li> <li>Obtain legal agreement from researcher's institution</li> <li>Undergo training</li> <li>Pass test</li> </ul> |  |

### **Open data**

| Access<br>level | Access conditions        | Who can access? |
|-----------------|--------------------------|-----------------|
| Open            | Open data - open licence | Anyone          |

- Legally not 'personal data'
- Open Licence
- No registration or authentication required

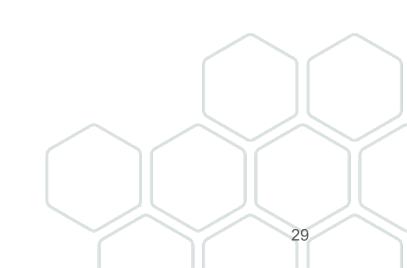

### **Examples on accessing open datasets**

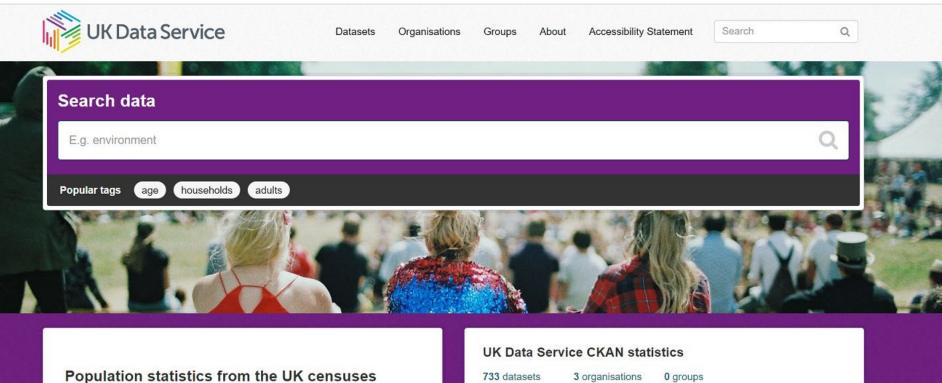

Find statistics about the UK population including data on housing, health, migration and the labour market. We provide access to data for England, Northern Ireland, Scotland and Wales from the 1971, 1981, 1991, 2001, 2011 and 2021/2022 UK censuses.

### **Safeguarded data**

| Access level | Access conditions      | Who can access?                                                                                             |
|--------------|------------------------|----------------------------------------------------------------------------------------------------|
|              | End user licence (EUL) | Anyone (once registered)                                                                                    |
|              | Special conditions     | Registered users         • Accept special conditions                                                        |
| Safeguarded  | Depositor permission   | <b>Registered users</b> <ul> <li>Request (and await) depositor permission</li> </ul>                        |
|              | Special licence        | Registered users <ul> <li>Complete application</li> <li>Request (and await) depositor permission</li> </ul> |

#### How to register and accept the EUL

#### For UK Academic Users

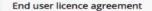

End user declarations

Discipline: \* User type:

Preferences

This End User Licence (EUL) Agreement is made between you and the University of Essex (also referred to as the "Registering Organisation") and the Service Funders in order to provide you (the "End User") with the right to use the Data Collections provided via the UK Data Service and the UK Data Archive, according to the terms below.

- 1. To use the Data Collection(s) only in accordance with this EUL Agreement and to notify promptly the Registering Organisation and the Data Service Provider of any non-compliance with its terms in writing or of any infringements of the Data Collection(s) of which I become aware.
- 2. To use and to make personal copies of any part of the Data Collection(s) only for the purposes of notfor-profit research or teaching or personal educational development. To obtain permission prior to using part or all of the Data Collection(s) for commercial purposes by contacting the Registering Organisation and/or relevant Data Service Provider, where relevant, in order to obtain an appropriate licence from the rights holder(s) in question or their permitted licensee if one is available.
- 3. That this EUL does not operate to transfer any interest in intellectual property from the Data Collection funders, Service Funder(s), the Data Service Provider(s), the Original Data Creator(s),
- producers, Depositor(s), copyright or other right holders (including without limitation the Office of National Statistics or the Crown) to me. That any rights subsisting in materials derived now or in the

### How to register and accept the EUL

#### If you are <u>NOT</u> a UK Academic User

| UK Data Service                                                                                           | Q Search the site (2) Login                                            |  |
|----------------------------------------------------------------------------------------------------|------------------------------------------------------------------------|--|
| Find data Deposit data Learning Hub Training and events                                                   | About News Impact Help Contact                                         |  |
| Login                                                                                                    |                                                                        |  |
| If you are at a UK college or university, it's likely you can sign-in using your username/password below: | rd for your college or university. Start typing your organisation name |  |
| UK Data                                                                                                   |                                                                        |  |
| UK Data Archive                                                                                           |                                                                        |  |
| Continue: you will be redirected to your organi                                                           | nisation's website to sign-in                                          |  |
| My organisation is not listed.                                                                            |                                                                        |  |
| Registration                                                                                              |                                                                        |  |
| If you can't find your organisation in the list above you will need to request a username and then        | sign-in here.                                                          |  |
| Requests for usernames are manually verified and can take up to 5 working days to process.                |                                                                        |  |
| If you are a SecureLab user, <u>click here to login to SecureLab</u> .                                    |                                                                        |  |
| UK Data Service<br>UK Data Archive                                                                        |                                                                        |  |
| University of Easex                                                                                       |                                                                        |  |

suom

### **Safeguarded data**

| Access level | Access conditions      | Who can access?                                                                                             |
|--------------|------------------------|----------------------------------------------------------------------------------------------------|
|              | End user licence (EUL) | Anyone (once registered)                                                                                    |
|              | Special conditions     | <b>Registered users</b> <ul> <li>Accept special conditions</li> </ul>                                       |
| Safeguarded  | Depositor permission   | <b>Registered users</b> <ul> <li>Request (and await) depositor permission</li> </ul>                        |
|              | Special licence        | Registered users <ul> <li>Complete application</li> <li>Request (and await) depositor permission</li> </ul> |

### **EUL only dataset example**

| Find data Deposit data Lea | rning Hub | Training and events |                                           | About News          | Impact   | Help Con | ntact |  |
|----------------------------|-----------|---------------------|-------------------------------------------|---------------------|----------|----------|-------|--|
|                            |           | Home $>$ My Accou   | int $>$ Data $>$ Assign To Project        |                     |          |          |       |  |
| Data                       | >         | Assign da           | tasets to project                         |                     |          |          |       |  |
| Projects                   |           | SN 🕀                | Dataset                                   |                     | ≜ Status |          |       |  |
| Datasets by Project        |           | 9110                | Hunger in the UK, 2022                    |                     | -        |          |       |  |
| Browse Data Catalogue      |           |                     |                                           |                     |          |          |       |  |
| Deposits                   |           |                     | Create a new project                      | t                   |          |          |       |  |
| My Details                 |           |                     | <ul> <li>Add to an existing pr</li> </ul> | roject              |          |          |       |  |
|                            |           |                     |                                           | Create a new projec | at       |          |       |  |
|                            |           |                     |                                           | J                   |          | Can      |       |  |

### **Creating a new project**

| Find data Deposit data Learning H | ub Training and events    | About News Impact Help Contac                                                                                                    |  |  |  |  |  |
|-----------------------------------|---------------------------|----------------------------------------------------------------------------------------------------|--|--|--|--|--|
|                                   | Home $>$ My Account $>$ [ | Data > Projects > New Project                                                                                                    |  |  |  |  |  |
| ata                               | Create a new              | project                                                                                                    |  |  |  |  |  |
| Projects                          | >                         |                                                                                                    |  |  |  |  |  |
| Datasets by Project               | Title: *                  | example project title                                                                                                    |  |  |  |  |  |
|                                   |                           | 229 characters remaining.                                                                                                    |  |  |  |  |  |
| Browse Data Catalogue             | Project type: *           | Please select                                                                                                    |  |  |  |  |  |
| eposits                           | Abstract: *               | Commercial                                                                                                    |  |  |  |  |  |
| My Details                        |                           | Non-commercial                                                                                                    |  |  |  |  |  |
|                                   |                           | Teaching                                                                                                    |  |  |  |  |  |
|                                   |                           | elements (for example if you copy text from a document editor you can<br>ensure the text is style free by copying it as plain text).                                                                                                    |  |  |  |  |  |
|                                   |                           |                                                                                                    |  |  |  |  |  |
|                                   |                           | Please include a short description of the project and its benefits (100 characters min).<br>Please ensure the text does not include hidden styling elements (for example if you<br>copy text from a document editor you can ensure the text is style free by copying it as<br>plain text). |  |  |  |  |  |
|                                   |                           | Create project                                                                                                    |  |  |  |  |  |
|                                   |                           | Cancel                                                                                                    |  |  |  |  |  |

36

#### **EUL only dataset example**

| Find data Deposit data | Learning Hub | Training and events         |                                   | About News       | Impact Help | Contact     |
|------------------------|--------------|-----------------------------|-----------------------------------|------------------|-------------|-------------|
|                        |              | Home $>$ My Account $>$ Dat | a > Projects > Download           |                  |             |             |
| Data                   |              | Download                    |                                   |                  |             |             |
| Projects               | >            |                             |                                   |                  | Unselect al | l downloads |
| Datasets by Project    |              | File Format                 | File Size (mb)                    | Down             | aload       |             |
| Browse Data Catalogue  |              | Dataset: Hunger in the      |                                   | Down             | lioau       |             |
| Deposits               |              | SPSS                        | 7.38                              | Dow              | nload       |             |
| My Details             |              | STATA                       | 7.36                              |                  | nload       |             |
|                        |              | ТАВ                         | 7.44                              | Dow              | nload       |             |
|                        |              | Summary                     | Updated      Updated      Updated | ed By 🗢 Status 🗢 |             | ad selected |

### Data deposited via Re-share (SN 85xxxx)

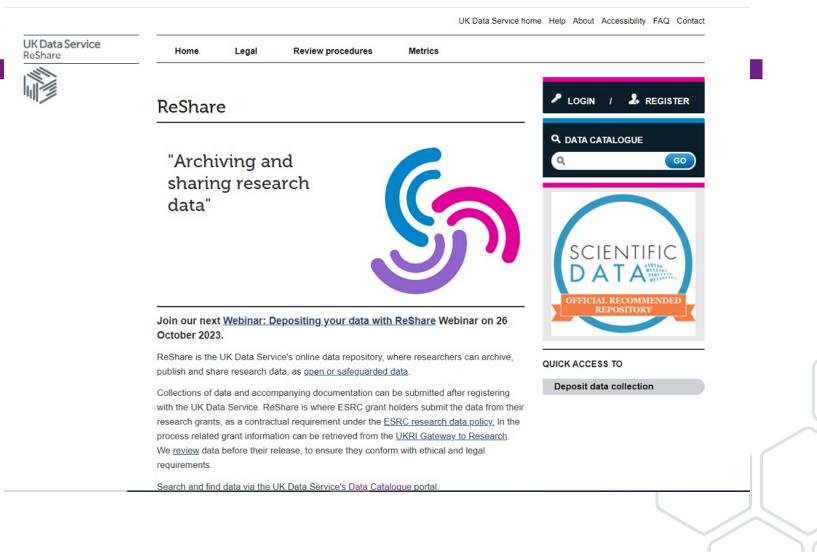

### **Safeguarded data**

| Access level | Access conditions      | Who can access?                                                                                             |
|--------------|------------------------|----------------------------------------------------------------------------------------------------|
|              | End user licence (EUL) | Anyone (once registered)                                                                                    |
|              | Special conditions     | Registered users <ul> <li>Accept special conditions</li> </ul>                                              |
| Safeguarded  | Depositor permission   | <b>Registered users</b> <ul> <li>Request (and await) depositor permission</li> </ul>                        |
|              | Special licence        | Registered users <ul> <li>Complete application</li> <li>Request (and await) depositor permission</li> </ul> |

### **Safeguarded data with Special Conditions**

#### **UK Data Service**

Delivering quality social and economic data resources

Contact UK Data Service Disclaimer Logi

| 1                         | 14        |                           |
|---------------------------|-----------|---------------------------|
| British Social Attitudes  | Survey,   | 2021                      |
| 🗄 Metadata                |           |                           |
| Variable Description      |           |                           |
| British Social Attitudes  | Survey,   | 2020                      |
| British Social Attitudes  | Survey,   | 2019                      |
| British Social Attitudes  | Survey:   | Emergency Care Module,    |
| 2018                      |           |                           |
| British Social Attitudes  | Survey,   | 2018                      |
| British Social Attitudes  | Survey,   | 2017                      |
| British Social Attitudes  | Survey,   | 2016                      |
| British Social Attitudes  | Survey,   | 2015                      |
| British Social Attitudes  | Survey,   | 2014                      |
| British Social Attitudes  |           |                           |
| British Social Attitudes  |           |                           |
| British Social Attitudes  |           |                           |
| British Social Attitudes  | Survey,   | 2010                      |
| British Social Attitudes  | Survey,   | 2009                      |
| British Social Attitudes  | Survey,   | 2008                      |
| British Social Attitudes  |           |                           |
| British Social Attitudes  |           |                           |
| British Social Attitudes  |           |                           |
| British Social Attitudes  |           |                           |
| British Social Attitudes  |           |                           |
| British Social Attitudes  | Survey,   | 2002                      |
| British Social Attitudes  | Survey,   | 2001                      |
| British Social Attitudes  |           |                           |
| British Social Attitudes  |           |                           |
| British Social Attitudes  |           |                           |
|                           | mple of a | Anonymised Records (SARs) |
| E Citizenship Survey      |           |                           |
| Cohort and Longitudinal S | studies E | nhancement Resources      |
| (CLOSER)                  |           |                           |
| Community Life Survey     |           |                           |
| Continuous Household Su   | rvey      |                           |
| E-Living Survey           |           |                           |
| Employer Perspectives Su  |           |                           |
| European Company Surve    | 21/       |                           |

0 0

#### DESCRIPTION TABULATION ANALYSIS

Dataset: British Social Attitudes Survey, 2021

British Social Attitudes Survey, 1983-

Abstract

Abstract copyright UK Data Service and data collection copyright owner.

#### Background

ThenBritish Social Attitudes (BSA) survey series began in 1983. The series is designed to produce annual measures of attitudinal movements to complement large-scale government surveys that deal largely with facts and behaviour patterns, and the data on party political attitudes produced by opinion polls. One of the BSA's main purposes is to allow the monitoring of patterns of continuity and change, and the examination of the relative rates at which attitudes, in respect of a range of social issues, change over time. Some questions are asked regularly, others less often. Funding for BSA comes from a number of sources (including government departments, the Economic and Social Research Council and other research foundations), but the final responsibility for the coverage and wording of the annual questionnaires rests with NatCen Social Research (formerly Social and Community Planning Research). The BSA has been conducted every year since 1983, except in 1988 and 1992 when core funding was devoted to the British Election Study (BES).

Further information about the series and links to publications may be found on the NatCen Social Research British Social Attitudes webpage.

#### BSA 2021

The 2021 BSA survey used a mixed-mode push-to-web design with an optional Computer-Assisted Telephone Interview (CATI) opt-in. Letters were sent to a random sample of addresses inviting up to two household members to complete the survey online, with an option to be interviewed by phone if preferred. This is the same design used for the 2020 BSA. Before 2020, BSA was a face-to-face survey, but this was changed due to the public health measures introduced in the wake of the COVID-19 pandemic. The full BSA 2021 report, <u>Broken Britain? Public attitudes in an era of crisis</u> is available from the NatCen Social Research website.

#### Main Topics:

Each year, the BSA interview questionnaire contains a number of 'core' questions, which are repeated in most years. In addition, a wide range of background and classificatory questions is included. The remainder of the questionnaire is devoted to a series of questions (modules) on a range of social, economic, political and moral issues - some are asked regularly, others less often. Cross-indexes of those questions asked more than once appear in the reports.

In 2021 the questionnaire included the following topics: Household Composition, Employment, Politics, Welfare, Benefits and Income, National Identity and Ethnicity, Religion, Disability, Education, EU Referendum and the General Election, Benefits and Income, Spending and Governance, Immigration, Equal Opportunities, Identity and Britishness, Work and Health, Child Maintenance, Digital, Work and COVID-19, Pensions and Retirement, Sexual Relationships, Parental Leave, Disability, Mental Health and the Workplace, Social Mobility, Social Class, Satisfaction with Health and Care Services, Health and Care Spending, NHS Priorities and Principles, New Home Building, Buying or Renting a Home, COVID-19 and the Home.

There are no special requests for this project.

Add special request >

### **Safeguarded data**

| Access level | Access conditions      | Who can access?                                                                                             |
|--------------|------------------------|----------------------------------------------------------------------------------------------------|
|              | End user licence (EUL) | Anyone (once registered)                                                                                    |
|              | Special conditions     | Registered users <ul> <li>Accept special conditions</li> </ul>                                              |
| Safeguarded  | Depositor permission   | <b>Registered users</b> <ul> <li>Request (and await) depositor permission</li> </ul>                        |
|              | Special licence        | Registered users <ul> <li>Complete application</li> <li>Request (and await) depositor permission</li> </ul> |

### **Safeguarded data: Depositor Permission**

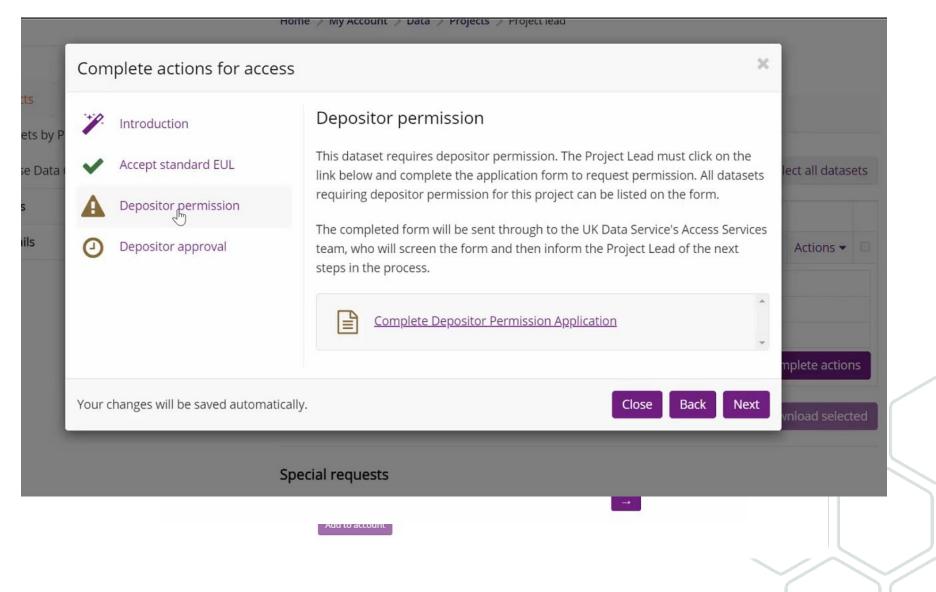

42

### **Safeguarded data**

| Access level | Access conditions      | Who can access?                                                                                             |
|--------------|------------------------|----------------------------------------------------------------------------------------------------|
|              | End user licence (EUL) | Anyone (once registered)                                                                                    |
|              | Special conditions     | Registered users <ul> <li>Accept special conditions</li> </ul>                                              |
| Safeguarded  | Depositor permission   | <b>Registered users</b> <ul> <li>Request (and await) depositor permission</li> </ul>                        |
|              | Special licence        | Registered users <ul> <li>Complete application</li> <li>Request (and await) depositor permission</li> </ul> |

## **Special licence**

| SpecialLicenceProjectApplication.docx 312 406 273 771 2023-09 A - 9E5C186B C                                                                                                    | de la value de la value de la |        |                    |             |                   | 0            |            |           |         |          |          |
|----------------------------------------------------------------------------------------------------|----------------------------------------------------------------------------------------------------|--------|--------------------|-------------|-------------------|--------------|------------|-----------|---------|----------|----------|
| SpecialLicenceAdditionalResearcher.docx         95 559         87 750         2023-09         A         -         4FF181FD         C           SpecialLicenceProjectApplication.docx         312 406         273 771         2023-09         A         -         9E5C186B         C |                                                                                                    | Size   | Packed Si          | Modified    | Created           | Accessed     | Attributes | Encrypted | Comment |          |          |
| SpecialLicenceProjectApplication.docx 312 406 273 771 2023-09 A - 9E5C186B C                                                                                                    |                                                                                                    |        |                    |             |                   |              |            | -         |         |          |          |
|                                                                                                    |                                                                                                    |        |                    |             |                   |              |            |           |         |          | TI CHI C |
|                                                                                                    | ukda186-speciallicenceuseragreement.pdf                                                                                                    | 96 302 | 92 516             | 2023-05     |                   |              | A          |           |         | CE4761AC |          |
|                                                                                                    |                                                                                                    |        |                    |             |                   |              |            |           |         |          | >        |
| < >                                                                                                    | / 3 object(s) selected                                                                                                    |        | <u>ac</u> <u>E</u> | ecial Licen | <u>ce Applica</u> | ation Bundle |            |           |         | Ļ        | own      |

44

### **Special Licence – Important information**

#### End User Licence, Special Licence and Secure Access versions:

There are two versions of the main Understanding Society data. One is available under the standard End User Licence (EUL) agreement, and the other is a Special Licence (SL) version. The SL version contains month and year of birth variables instead of just age, more detailed country and occupation coding for a number of variables and various income variables have not been top-coded (see the documentation available with the SL version for more detail on the differences). Users are advised to first obtain the standard EUL version of the data to see if they are sufficient for their research requirements. The SL data have more restrictive access conditions; prospective users will need to complete an extra application form and demonstrate to the data owners exactly why they need access to the additional variables in order to get permission to use that version. The SL versions of the main Understanding Society and Innovation Panel studies may be found under SNs 6931 and 7083 respectively.

Low- and Medium-level geographical identifiers are also available subject to SL access conditions; see SNs 6666, 6668-6675, 7453-4, 7629-30, 7245 and 7248-9 (mainstage study) and 6908-6916, 7339 and 7637-41 (Innovation Panel). Schools data are available subject to SL access conditions in SN 7182. Higher Education establishments for Wave 5 are available subject to SL access conditions in SN 8578. Interviewer Characteristics data, also subject to SL access conditions is available in SN 8579. In addition, a fine detail geographic dataset (SN 6676) is available under more restrictive Secure Access conditions that contains British National Grid postcode grid references (at 1m resolution) for the unit postcode of each household surveyed, derived from the ONS National Statistics Postcode Directory (NSPD). For details on how to make an application for Secure Access dataset, please see the SN 6676 catalogue record.

 IMPORTANT: when applying strongly recommend that you versions of the data that are ; Understanding Society: Waves 1-12, 2009-2021 and Harmonised BHPS: Waves 1-18, 1991-2009: Special Licence Access

Access data

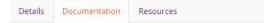

#### Documentation

| Title                                                         | File name                                            | Size (MB) |
|---------------------------------------------------------------|------------------------------------------------------|-----------|
| BHPS User Manual                                              | 6931 bhps user manual volume a.pdf                   | 6.22      |
| Ethnicity and Immigration Research: User<br>Guide             | 6931 ethnicity immigration guide.pdf                 | 0.91      |
| Family Matrix: User Guide                                     | 6931 family matrix xhhrel user guide.pdf             | 0.51      |
| Immigration and Ethnic Minority Boost:<br>Fieldwork Documents | 6931 iemb fieldwork documents.pdf                    | 5.04      |
| Immigration and Ethnic Minority Boost:<br>Questionnaire       | 6931 lemb questionnaire.pdf                          | 3.75      |
| Immigration and Ethnic Minority Boost:<br>Technical Report    | 6931 iemb technical report.pdf                       | 0.53      |
| Immigration and Ethnic Minority Boost:<br>Variable Comparison | 6931 iemb-non-iemb question compariso<br>n 2016.xlsx | 0.07      |
| UK Data Archive Citation File for Study<br>6931               | UKDA Study 6931 Information.htm                      | 0         |
| UK Data Archive Data Dictionaries                             | ukda data dictionaries.zip                           | 14.53     |
| UK Data Archive ReadMe File for Study<br>6931                 | read6931.htm                                         | 0         |
| UKHLS Harmonised BHPS User Guide                              | 6931 bhps harmonised user guide.pdf                  | 0.51      |
| Variables in Special Licence Version                          | 6931 eul vs sl variable differences.pdf              | 0.59      |

### **Special Licence – Can I access from home?**

Home > Help > COVID-19: Special licence FAQs and permitted datasets

### COVID-19: Special licence FAQs and permitted datasets

in COVID-19

July 2023

#### Can I access special licence data from home?

Data providers agreed a set of twelve temporary additional conditions of use that will enable users to access Special Licence data from home. These measures mitigate against any additional risks posed by people working outside their institutional environment and provide assurance to data owners. This applies only to our current Permitted non-ONS datasets, following successful application

The following data owners permit continued safe access to the datasets listed below from home temporarily, with additional conditions being met. This applies only to our current response to COVID-19 measures where users are unable to travel to their work site, **and ONLY where the data owners have agreed**. The data owners that have agreed are detailed in the table below.

#### How do I request access from home to Special Licence data?

Users must complete, sign, and return the appendix in the Special Licence User Agreement, where they will need to agree to 12 conditions. They will then be permitted to use their institutionally approved secure connection method to access their approved standalone organisational/institutional workstation (PC, laptop, or other portable devices) at the location specified in their Special Licence application. Failure to comply with the conditions or accessing data from home without permission will be managed in accordance with the UK Data Service Licence Compliance Policy (PDF).

~

~

Which data owners have agreed to the new arrangements?

#### What about Special Licence data that are not listed below?

Use of data from home **not listed** below will constitute a breach of the Licence. Users who breach the licence will face a temporary suspension (minimum three months) from using any data provided by the UK Data Service. New owners are being added so please continue to check this page. *List updated 18 July 2023.* 

Full guidance at : https://ukdataservice.ac.uk/help/covid-19/covid-19-special-licence-faqs-and-permitted-datasets/

~

### **Controlled data through SecureLab**

#### SecureLab application requirements

Access level

Controlled

- There are slightly different application requirements depending on whether you want to access ONS data, non-ONS data or the Smart Energy Research Lab (SERL). This is because there are variations in the legal gateways to access those data.
- 2. We recommend you complete our Safe Researcher training (SRT) to become an Accredited Researcher (AR) *first,* then provide evidence for the other application requirements.
- 3. To access data from multiple data providers, please <u>follow the guidance</u> on who to apply to first, as this will speed up access.
- 4. The process is also different depending on whether you are applying alone, or as part of a team.
- 5. Controlled data are not generally available to students, but there are rare exceptions.
- 6. And finally, your organisation will need to accept legal responsibility for your data access.
- 7. [All controlled data application processes are determined by the data you would like to access and the legal gateways for access to those data (whether the Digital Economy Act (2017); UK GDPR or the Smart Energy Code). It is not determined by the UK Data Service.]

tution

^

## Which SecureLab application process?

Different application pathways set by data providers and legislative requirements mean there are slight variations in application processes. Please check carefully which pathway you need to follow.

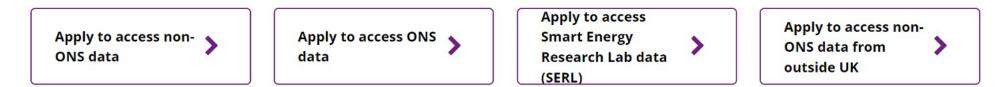

# **Q: How can I identify which application process to follow?**

A: The 'workflow' will guide you through the relevant application process.

### **Example workflows**

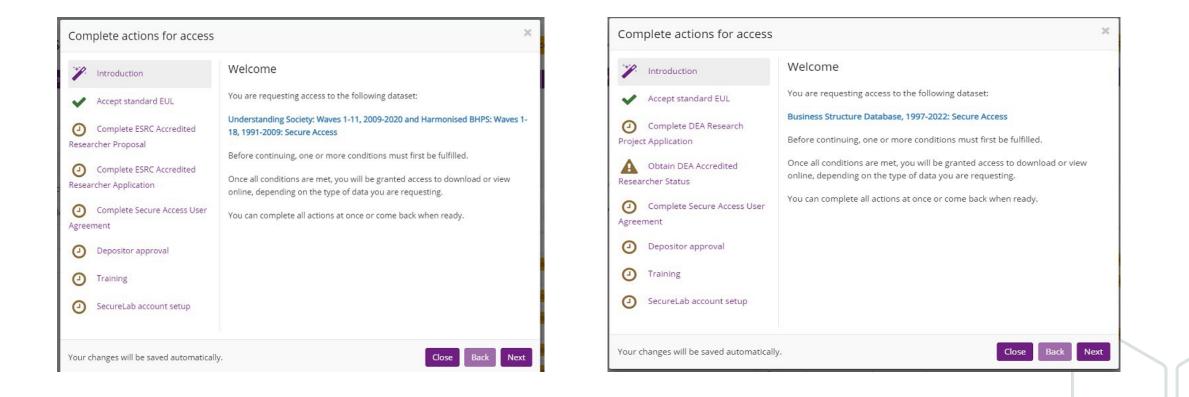

Application documents to be submitted by the project lead via email at : secure.applications@ukdataservice.ac.uk

### **Can I access SecureLab from home?**

| COVID-19                                                         |   |
|------------------------------------------------------------------|---|
| COVID-19: General FAQs >                                         |   |
| COVID-19: Accessing SecureLab FAQs >                             |   |
| COVID-19: Permitted non-ONS datasets and changes to SecureLab    | > |
| COVID-19: Permitted ONS datasets and changes to SecureLab        | > |
| COVID-19: Special licence FAQs and permitted datasets >          |   |
| COVID-19: What additional non-ONS access criteria must I follow? | > |
| COVID-19: Service changes >                                      |   |

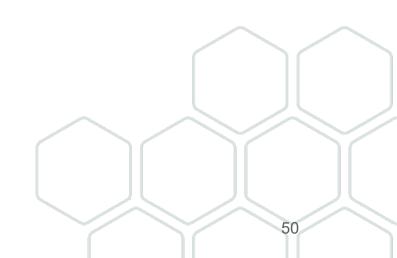

## Further help on all topics covered and online tools

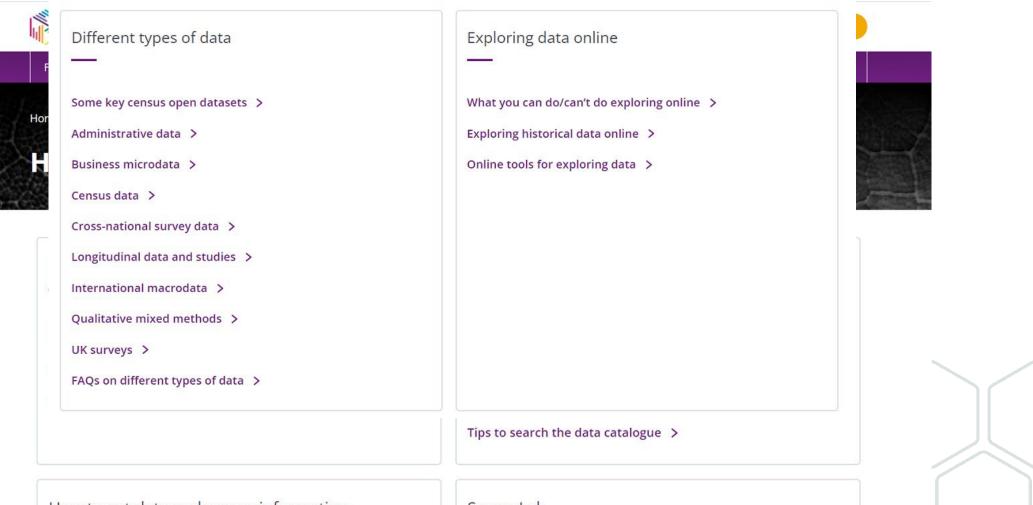

How to get data and access information

SecureLab

### How to contact the UK Data Service?

| Feed                              | lback                                                                    | 01010<br>011101110<br>10001000101000<br>100101110001010111<br>100101010010                                      |
|-----------------------------------|--------------------------------------------------------------------------|----------------------------------------------------------------------------------------------------|
| We are o<br>you.                  | continually working to improve the UK Data Service and want to hear from | 101100000001010100100                                                                                           |
| Please e                          | mail us to help improve the website and services we provide.             |                                                                                                    |
| F                                 | eedback >                                                                | Himmer -                                                                                                    |
|                                   |                                                                          | the second second second second second second second second second second second second second second second se |
|                                   |                                                                          | - The                                                                                                    |
| Telephone:                        |                                                                          | J                                                                                                    |
| Country of<br>employment/study: * | Please select 👻                                                          |                                                                                                    |
| Type of user: *                   | Please select 👻                                                          | The form can be found at:                                                                                       |
| Your query                        |                                                                          | https://beta.ukdataservice.ac.uk/                                                                               |
| What would you like to            | Please select •                                                          |                                                                                                    |
| contact us about?: *              |                                                                          | elp                                                                                                    |
|                                   | Submit                                                                   |                                                                                                    |
|                                   |                                                                          |                                                                                                    |

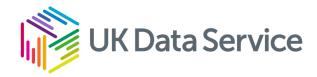

# Any questions?

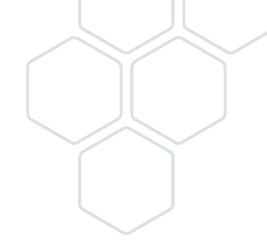

# Thank you for coming

Web: <u>Contact the UK Data Service</u> Email: <u>help@ukdataservice.ac.uk</u> Twitter: <u>@UKDataService</u> YouTube: <u>UKDataService</u>

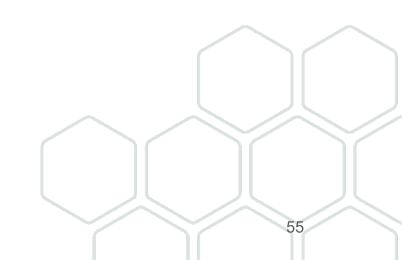